# **Pattern DAO** (**Objet d'accès aux données)**

Ou comment faire pour utiliser les données de ma base de données dans mes codes Java par exemple

William Zaborowski

## Mapping

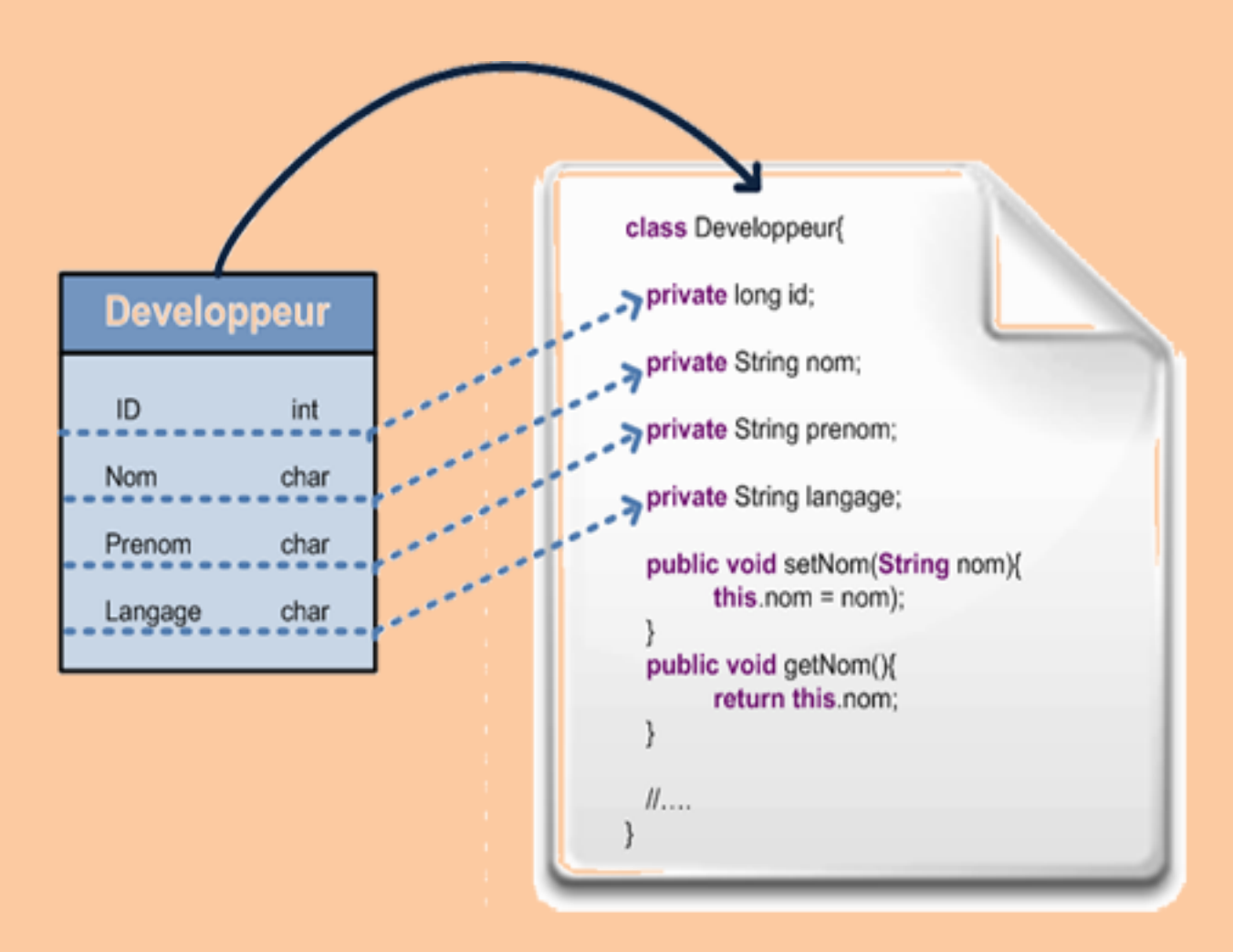

### Fonctionnement du pattern DAO

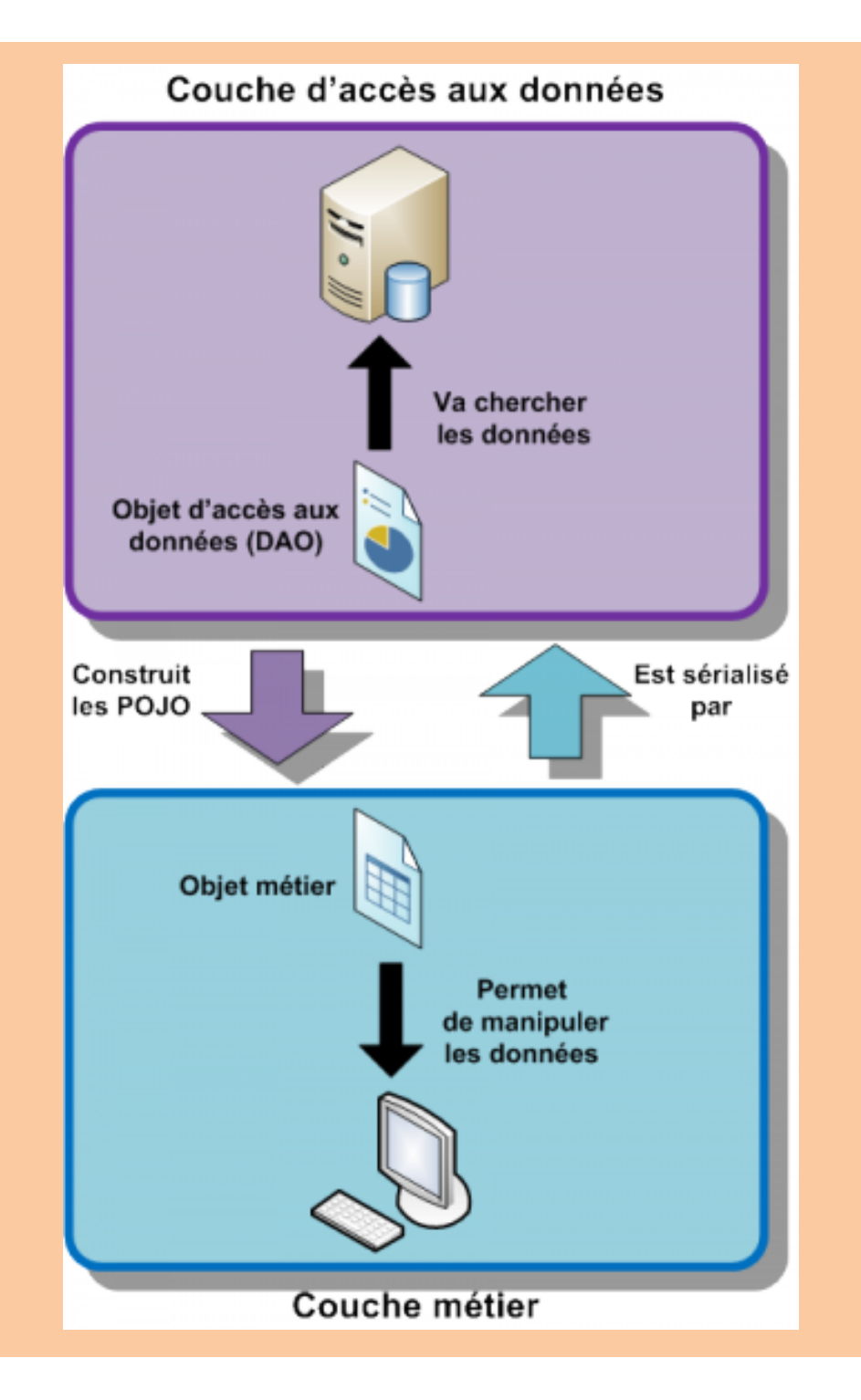

#### Exemple

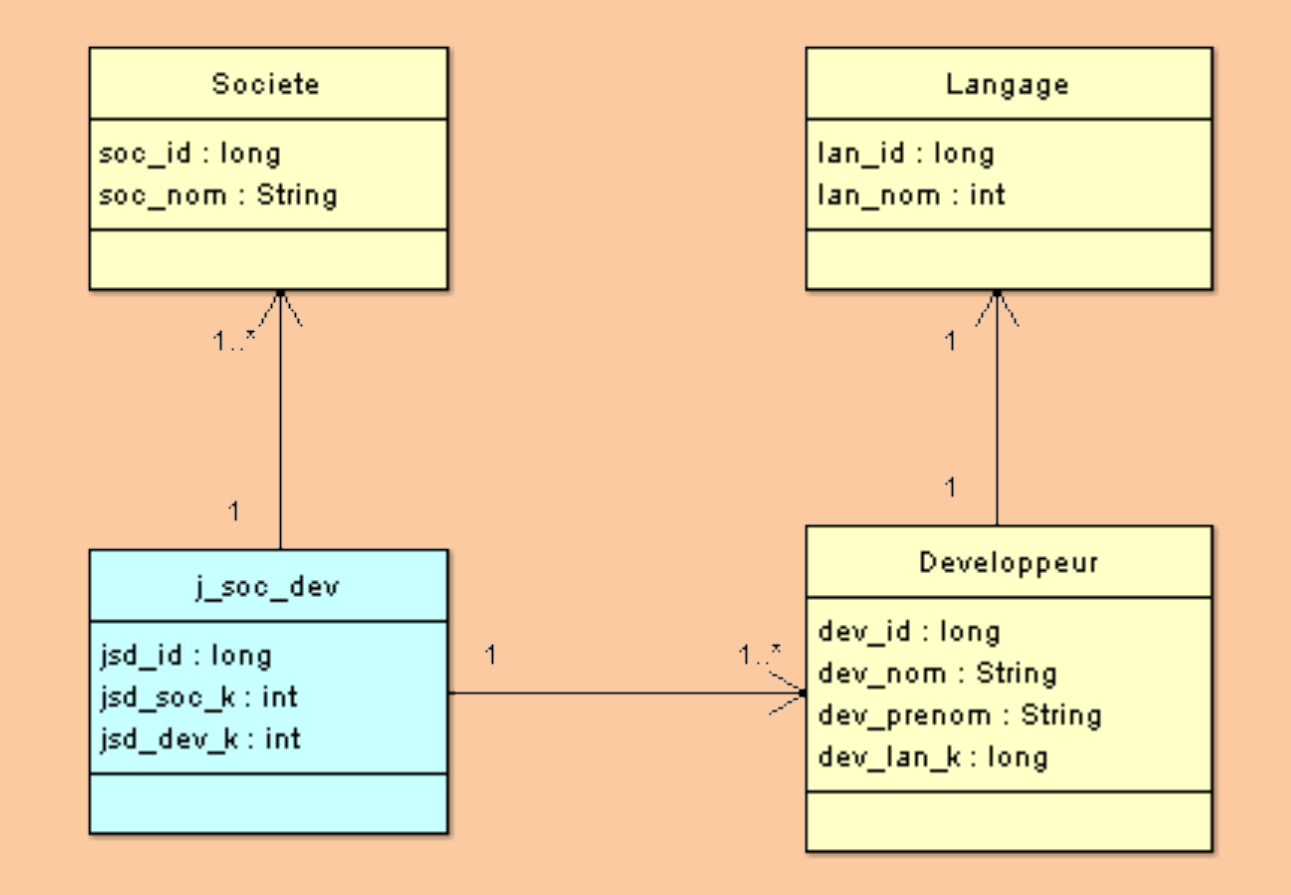

# Exemple

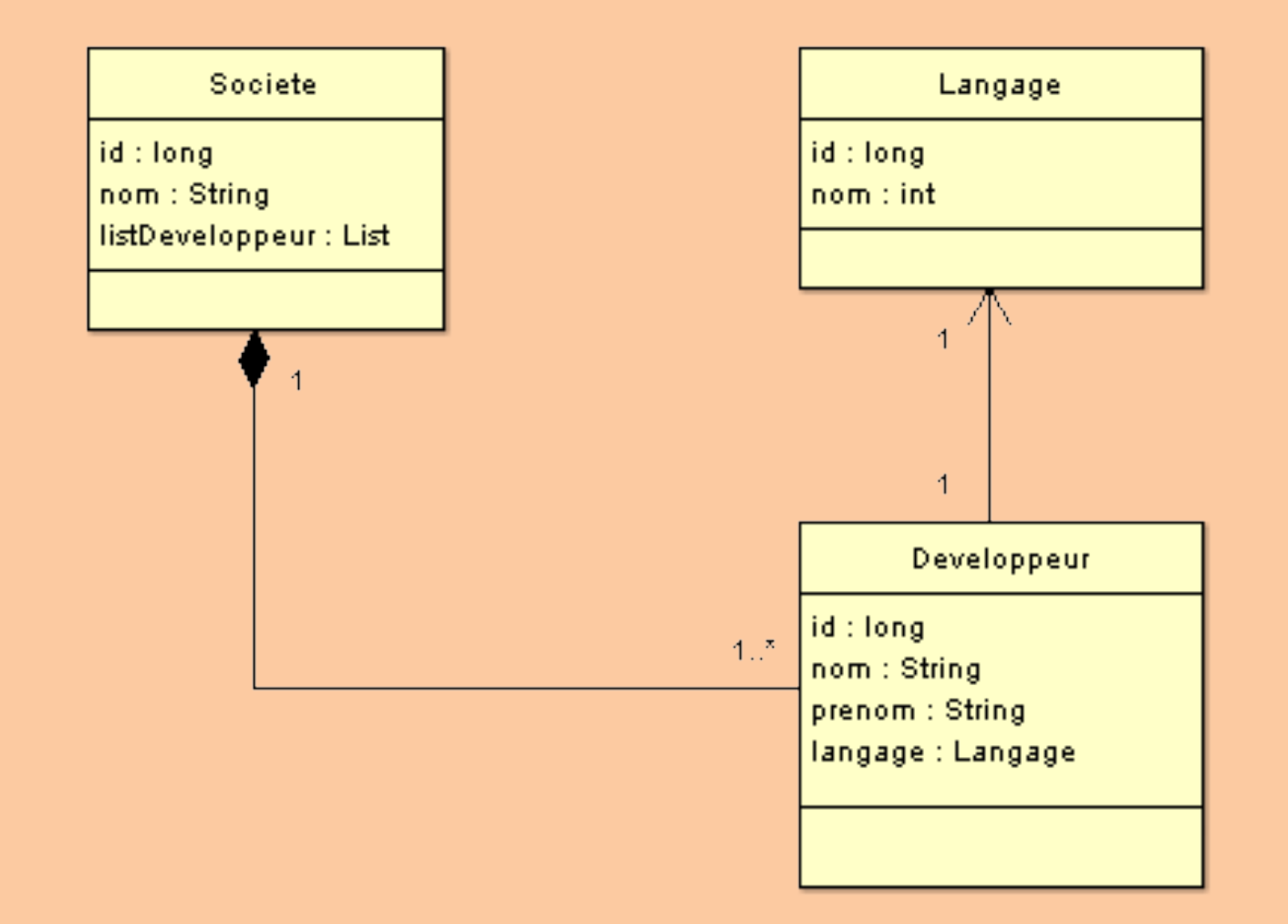

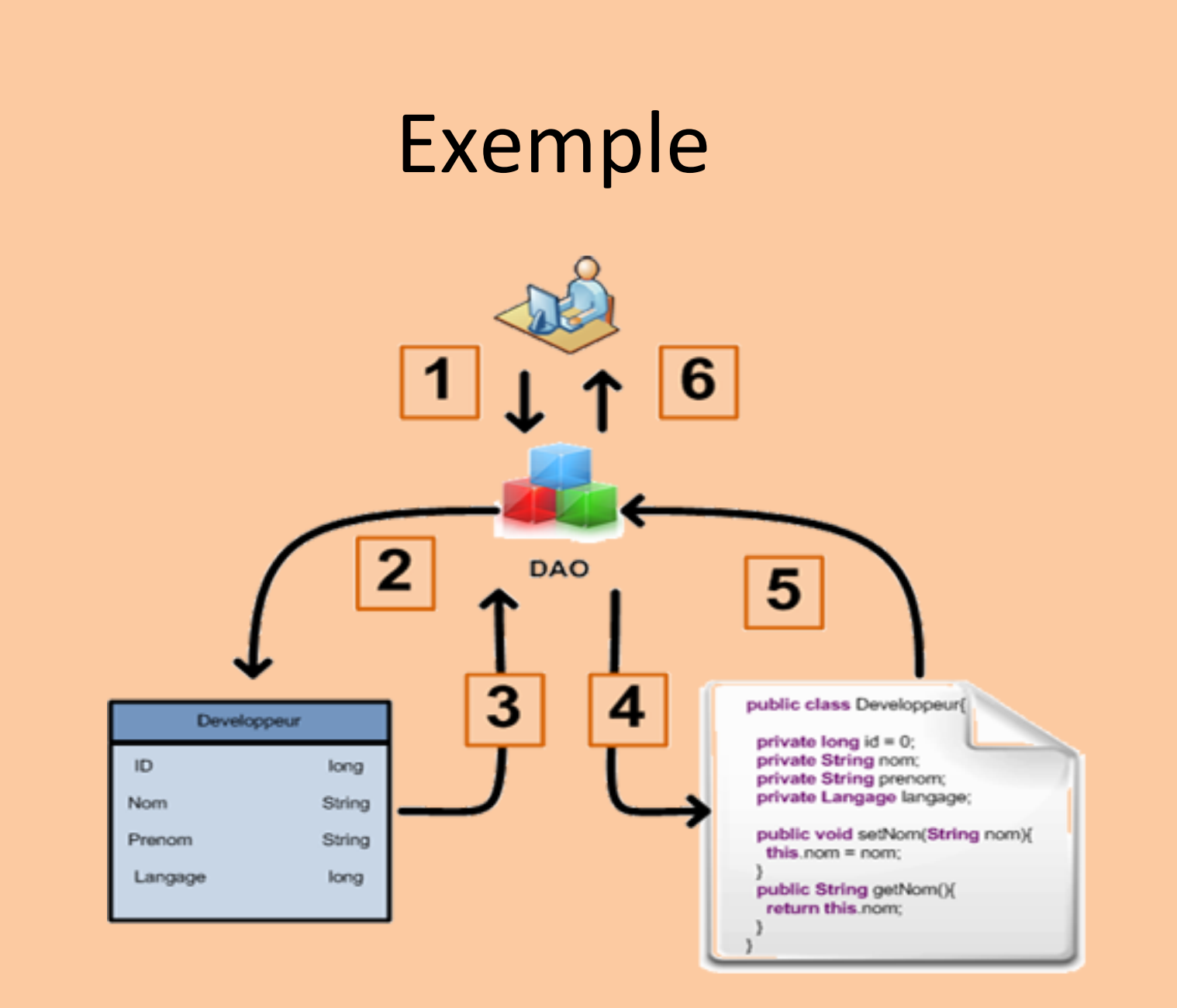

# Exemple (2)

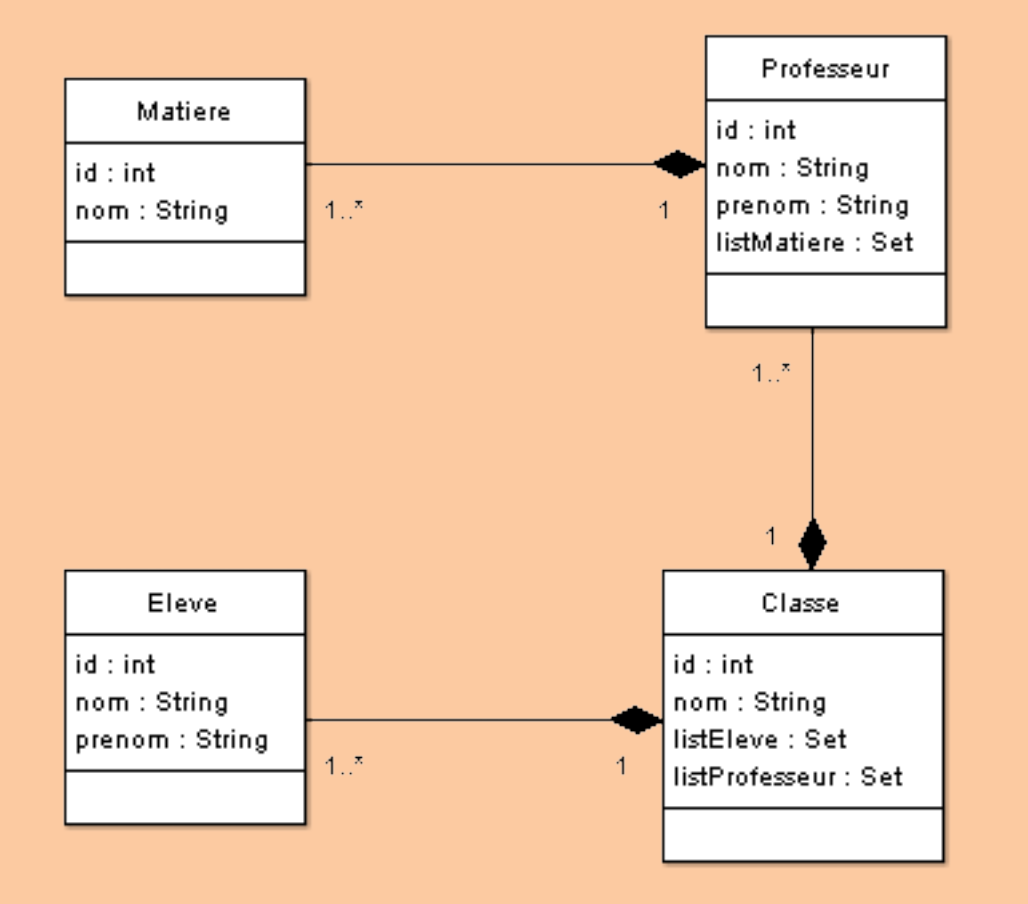

# Exemple (2)

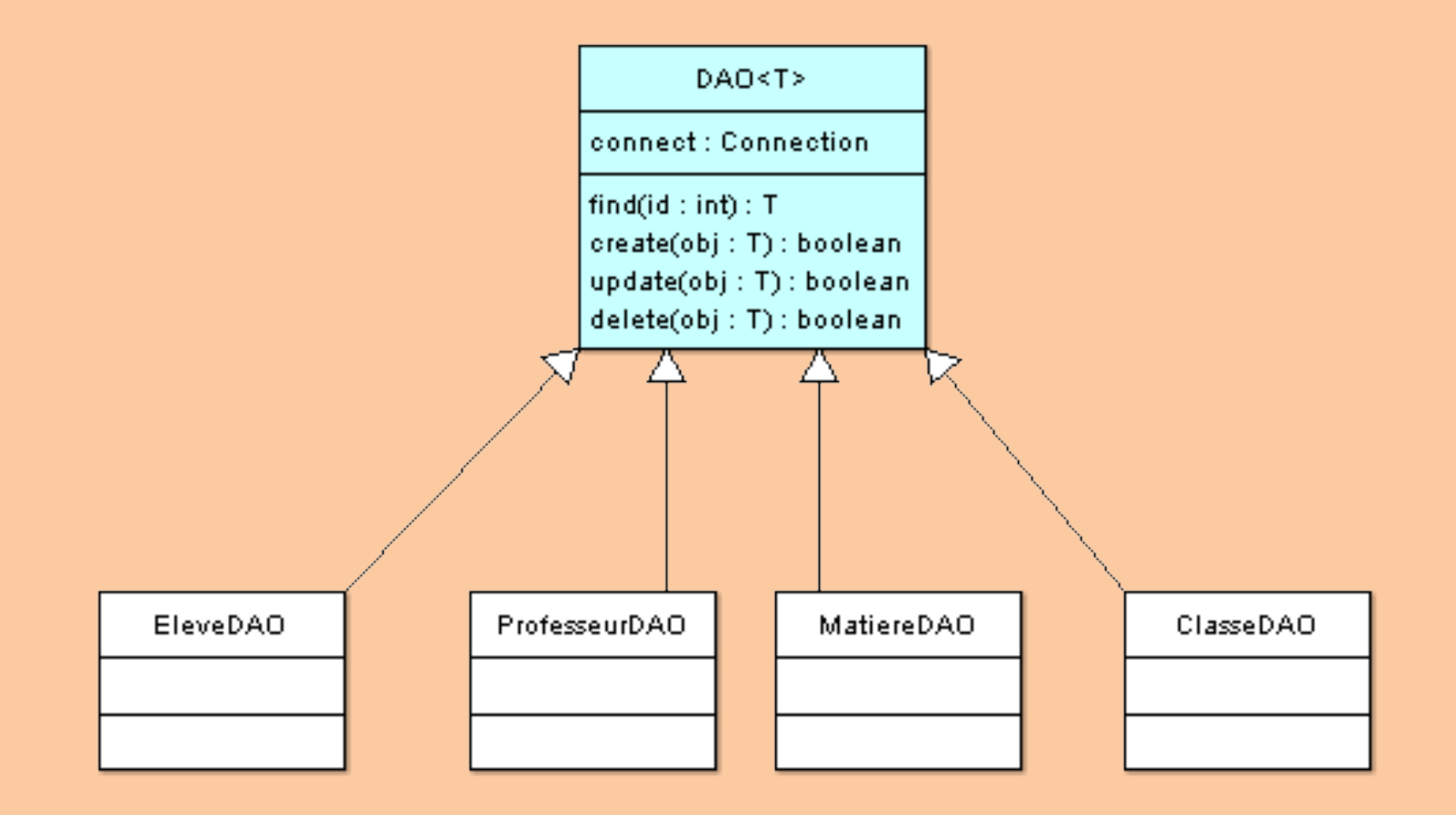

#### Exemple (2) : Afficher les professeurs

#### //Voyons voir les professeurs

DAO<Professeur> profDao = new ProfesseurDAO(SdzConnection.getInstance()); for(int i = 4; i < 8; i++){ Professeur prof =  $prof$ Dao.find(i); System.out.println(prof.getNom() + " " + prof.getPrenom() + " enseigne : "); for(Matiere mat : prof.getListMatiere()) System.out.println(" $\t * " + mat.getNom())$ ; }

```
public Classe find(int id) {
Classe classe = new Classe();
try fResultSet result = this.connect.createStatement(
    ResultSet.TYPE SCROLL INSENSITIVE,
    ResultSet.CONCUR READ ONLY
   ). executeOuery("SELECT * FROM classe WHERE cls id = " + id;
  if(result.first()){
    classe = new Classe(id, result.getString("cls nom"));
    result = this.connect.createStatement().executeQuery(
      "SELECT prof id, prof nom, prof prenom from professeur " +
      "INNER JOIN j mat prof ON prof id = jmp prof k " +
      "INNER JOIN j cls jmp ON jmp id = jcm jmp k AND jcm cls k = " + id);ProfesseurDAO profDao = new ProfesseurDAO(this.connect);
    while(result.next()classe.addProfesseur(profDao.find(result.getInt("prof id")));
    EleveDAO eleveDao = new EleveDAO(this.connect);
    result = this.connect.createStatement().executeQuery(
      "SELECT elv id, elv nom, elv prenom FROM eleve " +
      "INNER JOIN classe ON elv cls k = cls id AND cls id = " + id
    );while(result.next()classe.addEleve(eleveDao.find(result.getInt("elv_id")));
   ₹
} catch (SQLException e) {
  e.printStackTrace();
return classe;
```
#### **Factory DAO**

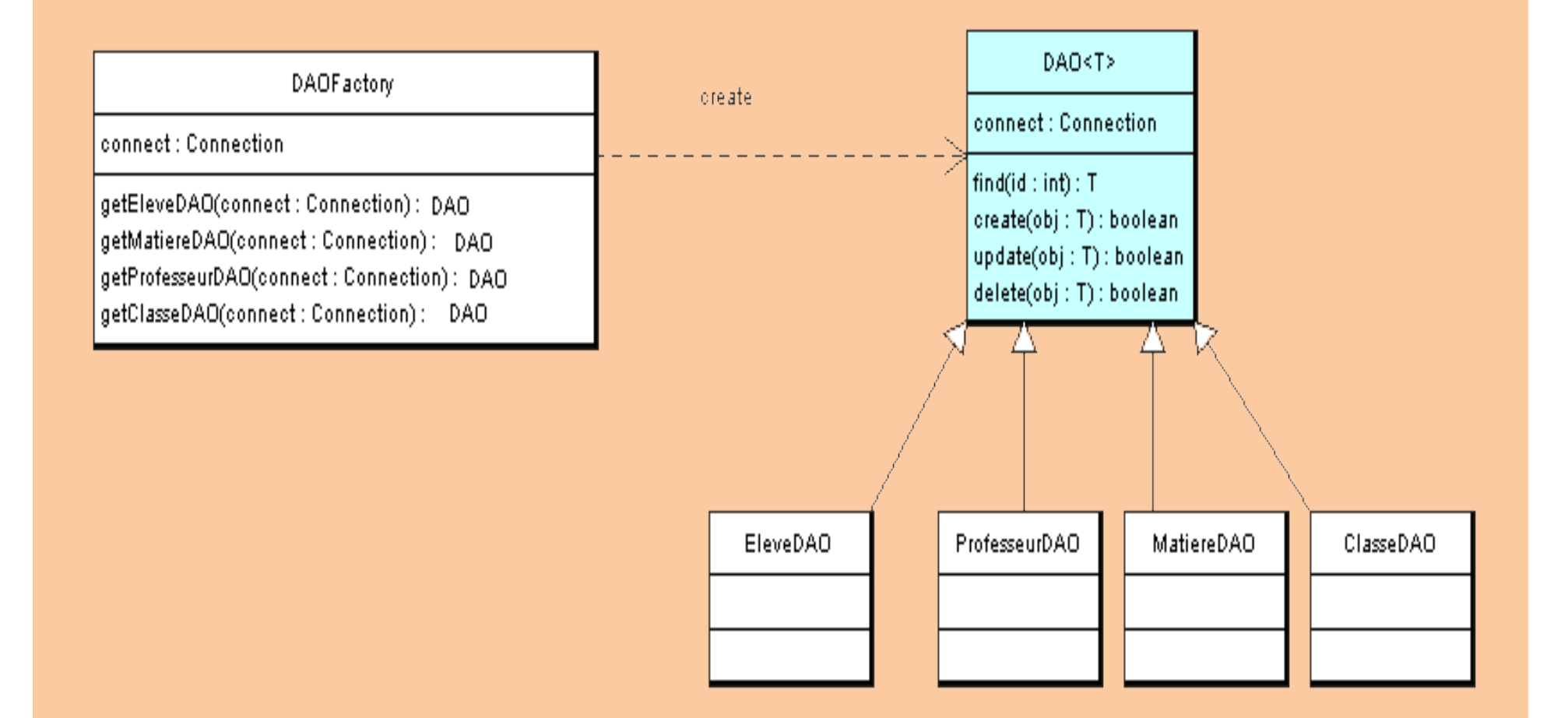

#### Source

- http://cyrille-herby.developpez.com/tutoriels/ java/mapper-sa-base-donnees-avec-patterndao/
- https://openclassrooms.com/courses/ apprenez-a-programmer-en-java/lier-sestables-avec-des-objets-java-le-pattern-dao